# **EINI LogWing/WiMa/MP**

## **Einführung in die Informatik für Naturwissenschaftler und Ingenieure**

# **Vorlesung 2 SWS WS 22/23**

**Dr. Lars Hildebrand Fakultät für Informatik – Technische Universität Dortmund lars.hildebrand@tu-dortmund.de http://ls14-www.cs.tu-dortmund.de**

### **Thema**

### ► **Kapitel 3:**

► **Unterlagen**

 $(\rightarrow$  ZB)

 $(\rightarrow$  Volltext aus Uninetz)

Basiskonstrukte imperativer (und objektorientierter) Programmiersprachen

► Echtle, Klaus und Michael Goedicke: *Lehrbuch der* 

*Programmierung mit Java*. Heidelberg: dpunkt-Verl, 2000.

► Gumm, Heinz-Peter und Manfred Sommer: *Einführung in die* 

*Informatik*, 10. Auflage. München: De Gruyter, 2012. (Kap. 2)

#### **Kapitel 3**

**WiMa**

**EINI LogWing /** 

Basiskonstrukte imperativer und objektorientierter Programmiersprachen

#### **In diesem Kapitel:**

- **Prolog**
- Variablen
- **Zuweisung**
- Datentypen

#### Dr. Lars Hildebrand – EINI LogWing / WiMa 2

### **Übersicht**

- ► Variablen
- ► Zuweisungen
- **EINI LogWing / WiMa**

#### **Kapitel 3**

Basiskonstrukte imperativer und objektorientierter Programmiersprachen

- ► (Einfache) Datentypen und Operationen
	- ► Zahlen **(integer, byte, short, long, float, double)**
	- ► Wahrheitswerte **(boolean)**
	- ► Zeichen **(char)**
	- ► Zeichenketten **(String)**
	- ► Typkompatibilität
- ► Kontrollstrukturen
	- ► Sequentielle Komposition, Sequenz
	- ► Alternative, Fallunterscheidung
	- ► Schleife, Wiederholung, Iteration
- ► Verfeinerung
	- ► Unterprogramme, Prozeduren, Funktionen
	- ► Blockstrukturierung
	- ► Rekursion

- **Prolog**
- Variablen
- **Zuweisung**
- Datentypen

### **Variable: Mathematische Sichtweise**

► Variable als **Stellvertreter** für einen unbekannten Wert, z.B. Lösung linearer Gleichungssysteme:

 $a = b + 3$ ,  $b = 2 * c$ ,  $c = 13$ 

- ► Variable in Verbindung mit **Gleichungen** erlaubt Ersetzung/ Einsetzen gleichwertiger Beschreibung für eine Variable, z.B.:  $a = (2 * 13) + 3 = 29$
- ► Gleichungen erlauben **Operationen**, die die Lösung unverändert lassen, z .B.:
	- $a = b + 3$  $\Rightarrow$  a - 3 = b
	- $\Rightarrow$  a b = 3

**In diesem Kapitel:**

**EINI LogWing /** 

Basiskonstrukte imperativer und objektorientierter

Programmier-

sprachen

**WiMa**

**Kapitel 3** 

- Prolog
- **Variablen**
- **Zuweisung**
- Datentypen

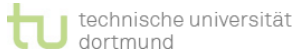

#### **Achtung! In Programmiersprachen werden** "Variable" und "=" ganz anders verstanden und behandelt!

### **Variable: Sichtweise in der Informatik I**

- ► In der Informatik steht eine Variable für einen **Speicherplatz**, der eine bestimmte Art von Datum aufnehmen kann.
- ► **Deklaration**: Programmiersprachen verlangen i.d.R., dass die Art des Datums festgelegt wird.
	- ► Eine **Variable hat** einen (Daten-)**Typ**.
	- ► **Einfache Datentypen** werden in jeder Sprache bereitgestellt
		- Wahrheitswerte: boolean
		- Zeichen: char
		- Ganze Zahlen: byte, short, int, long
		- Fließkommazahlen: float, double
	- ► Die **Deklaration** erfolgt textuell *vor* der Verwendung einer Variablen und durch Angabe des Typs, des Namens/Bezeichners und ggfs. eines initialen Wertes.

**EINI LogWing /** 

Basiskonstrukte imperativer und objektorientierter

Programmier-

sprachen

**WiMa**

**Kapitel 3** 

- Prolog
- **Variablen**
- **Zuweisung**
- Datentypen

### **Variable: Sichtweise in der Informatik II**

► Beispiel

**EINI LogWing / WiMa**

#### **Kapitel 3**

Basiskonstrukte imperativer und objektorientierter Programmiersprachen

*int i = 5 ;*

- ► deklariert einen Speicherplatz zur Aufnahme eines ganzzahligen Wertes "int",
- ► dieser Speicherplatz wird im folgenden mit "i" bezeichnet und
- ► der Wert "5" wird initial gespeichert.
- ► daher: **Deklaration** und **Initialisierung** vor Verwendung einer Variablen

### ► **Konventionen**:

- ► Variablen beginnen mit einem Kleinbuchstaben.
- ► Variablenbezeichner sollten aussagekräftig sein.

- Prolog
- **Variablen**
- **Zuweisung**
- Datentypen

### **Variable: Sichtweise in der Informatik III**

### ► **Semikolon = Sequenz**

- ► "einfachste" Kontrollstruktur
- ► gehört nicht zu einer Anweisung
- ► eigenständige Kontrollstruktur
- ► Trennzeichen zwischen Anweisungen: **;**
- ► Zuweisungen können aneinandergereiht werden, z.B.:

 $a = 3$ ;  $b = a + 4$ ;

#### **EINI LogWing / WiMa**

#### **Kapitel 3**

Basiskonstrukte imperativer und objektorientierter Programmiersprachen

- Prolog
- **Variablen**
- **Zuweisung**
- Datentypen

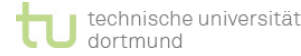

### **Syntaxdiagramm: Deklaration von Variablen**

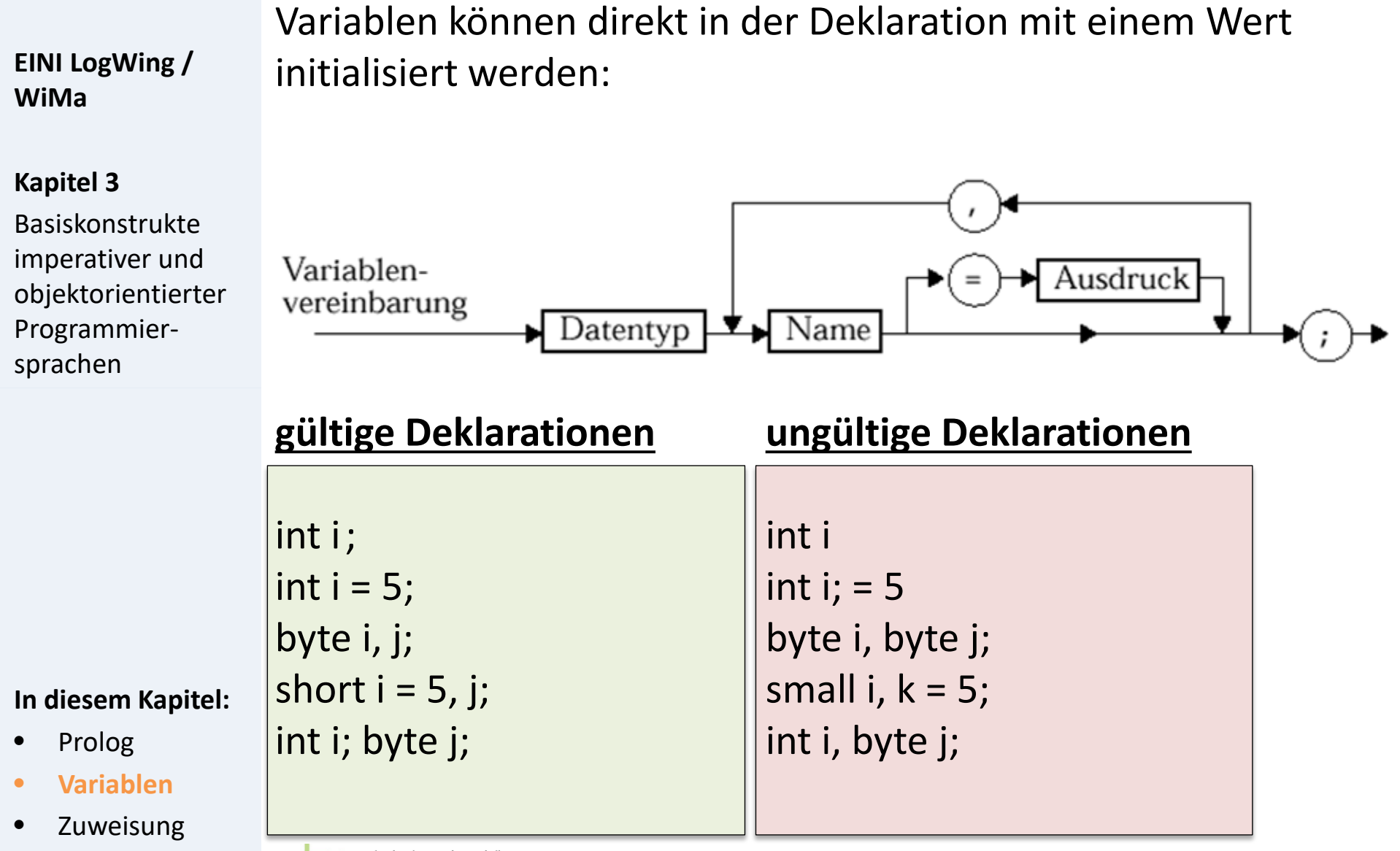

• Datentypen

technische universität dortmund

Dr. Lars Hildebrand – EINI LogWing / WiMa 8

### **Einfache Datentypen**

► Eine Programmiersprache stellt einen Vorrat an einfachen Datentypen bereit, z.B.:

**EINI LogWing / WiMa**

#### **Kapitel 3**

Basiskonstrukte imperativer und objektorientierter Programmiersprachen

#### ► **Integer**

- ► Wertebereich (typ. 4 Byte):  $-2^{31}$  ... 0 ...  $2^{31}$ -1
- ► Schlüsselwort: int
- $\triangleright$  Operationen: +, -,  $\stackrel{*}{\cdot}$  /, %
- ► Vergleiche: ==, !=, >, >=, <, <=
- ► vordefinierte Methoden, z.B. : Math.min, Math.max, Math.abs
- Konstante: z.B. 123, aber auch Integer.MAX\_VALUE, MIN\_VALUE
- ► analog: **byte**, **short**, **long**
	- ► aber: Unterschiede im Wertebereich und Speichergröße

► des Weiteren: **In diesem Kapitel:**

- Prolog
- **Variablen**
- **Zuweisung**
- Datentypen

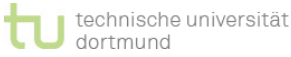

► ...

#### ► **float**, **double** für Gleitpunktzahlen

### **Syntaxdiagramm: Zuweisungen von Werten an eine Variablen**

- ► Konstanten
- ► Ausdrücke

► ...

► Rückgabewerte von Methoden

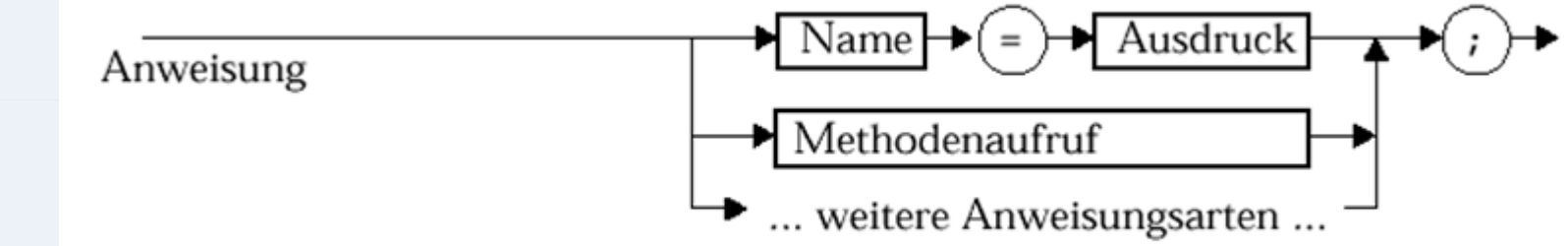

Echtle/Goedicke, Heidelberg: *Abb. 2–2 (Ausschnitt)*, S. 29 © dpunkt 2000.

#### **EINI LogWing / WiMa**

#### **Kapitel 3**

Basiskonstrukte imperativer und objektorientierter Programmiersprachen

- Prolog
- **Variablen**
- **Zuweisung**
- **Datentypen**

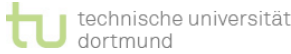

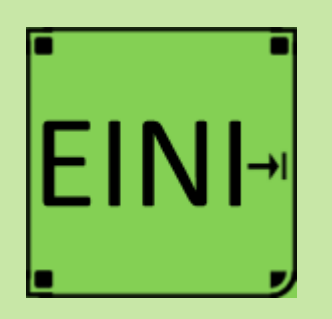

#### **Kapitel 3**

Basiskonstrukte imperativer und objektorientierter Programmiersprachen

### **Variablen**

### **Artikel im EINI-Wiki:**

→ **Variable**

### → **Deklaration**

→Deklaration einer Variablen

- → **Integer**
- → **Basisvokabular**
- → **(Codekonventionen)**

- Prolog
- **Variablen**
- **Zuweisung**
- **Datentypen**

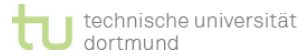

### **Variablen werden Werte zugewiesen I**

#### **Beispiel:**

#### **EINI LogWing / WiMa**

#### **Kapitel 3**

Basiskonstrukte imperativer und objektorientierter Programmiersprachen

#### **In diesem Kapitel:**

- Prolog
- Variablen
- **Zuweisung**
- **Datentypen**

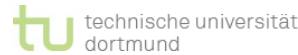

- ► Zuweisung einer Konstanten:  $x = 10$ ;
- ► Zuweisung des Resultates eines arithmetischen Ausdrucks:

 $y = 23 * x + 3 * 7 * (5 + 6);$ 

- ► Die beiden Anweisungen oben sind Zuweisungen an Variablen, d.h. die durch sie repräsentierten Speicherplätze haben am Ende der Ausführung einen **neuen** Wert.
- ► Der alte Wert ist **unwiederbringlich** verloren!

### **Variablen werden Werte zugewiesen II**

#### **Beispiel:**

#### **EINI LogWing / WiMa**

#### **Kapitel 3**

Basiskonstrukte imperativer und objektorientierter Programmiersprachen

int x;

 $x = 20;$ 

 $x = x + 1;$ 

- Prolog
- Variablen
- **Zuweisung**
- Datentypen

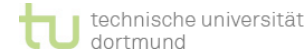

### **Zuweisung im Detail I**

► Durch eine Zuweisung wird ein errechneter Wert in einer Variablen abgelegt.

#### **EINI LogWing / WiMa**

#### **Kapitel 3**

Basiskonstrukte imperativer und objektorientierter Programmiersprachen

### ► Der grundsätzliche Aufbau: **Variablenname = Ausdruck b = 5\*27;**

unterschiedliche Bedeutung!

► Die **Verwendung des** gespeicherten **Wertes** geschieht **durch** die Angabe des **Variablennamen**s in einem Ausdruck: **a = b \*8;**

### **❖** Achtung:

**In diesem Kapitel:**

- Prolog
- Variablen
- **Zuweisung**
- **Datentypen**

Die Verwendung von Variablennamen auf der linken und

rechten Seite eines Ausdrucks hat daher eine

### **Zuweisung im Detail II**

### Der Ablauf der Zuweisung

**EINI LogWing / WiMa**

#### **Kapitel 3**

Basiskonstrukte imperativer und objektorientierter Programmiersprachen

linkeSeite = rechteSeite ;

besteht aus insgesamt drei Schritten:

1. Die **linke Seite** der Zuweisung wird **aufgelöst.**

- ► ... hier der Variablenname
- 2. Die **rechte Seite** (Ausdruck) wird **ausgewertet.**

**Zuweisung erlaubt** und wird kompiliert.

... Regeln zu Operatorreihenfolgen etc. werden beachtet

3. Ist die Auswertung der rechten Seite typkompatibel zu der

**In diesem Kapitel:**

- Prolog
- Variablen
- **Zuweisung**
- Datentypen

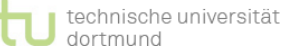

Dr. Lars Hildebrand – EINI LogWing / WiMa 15

Variablen oder kann automatisch angepasst werden, ist die

### **Zuweisung im Detail III**

### **Die genannten drei Schritte laufen nur dann ungestört ab, wenn keine Ausnahmen registriert werden!**

**EINI LogWing / WiMa**

#### **Kapitel 3**

Basiskonstrukte imperativer und objektorientierter Programmiersprachen

► Die genannte Variable könnte nicht vorhanden sein:

int x;  $y = 4;$ 

► Die Auswertung der rechten Seite liefert einen Fehler:

► Typ der Variablen und des Ergebnisses sind nicht

float x;  $x = 5.0 / 0.0$ ;

typkompatibel:

 $x = "Ich bin ein Name":$ 

- **In diesem Kapitel:**
- Prolog
- Variablen
- **Zuweisung**
- **Datentypen**

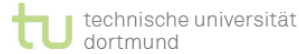

int x;

### **Zuweisung im Detail IV**

Programmiersprachen erlauben oft eine Reihe abstruser Spezialkonstrukte, die als "Komfort" verstanden werden ...

**EINI LogWing / WiMa**

#### **Kapitel 3**

Basiskonstrukte imperativer und objektorientierter Programmiersprachen

► Nur zum Verständnis (!) anderer Programme: Eine Zuweisung ist auch ein Ausdruck!

► Der zugewiesene Wert einer Zuweisung ist der "Wert" einer Zuweisung als Ausdruck betrachtet:

**int a = 1, b = 2, c, d;**  $c = 3 * (d = a + b + 1);$ 

► Mehrere Zuweisungen in einem Ausdruck werden von rechts nach links abgearbeitet:

• Prolog

**In diesem Kapitel:**

- Variablen
- **Zuweisung**
- **Datentypen**

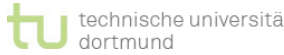

 $a = b = c = d = 5;$   $a = (b = (c = (d = 5)));$ 

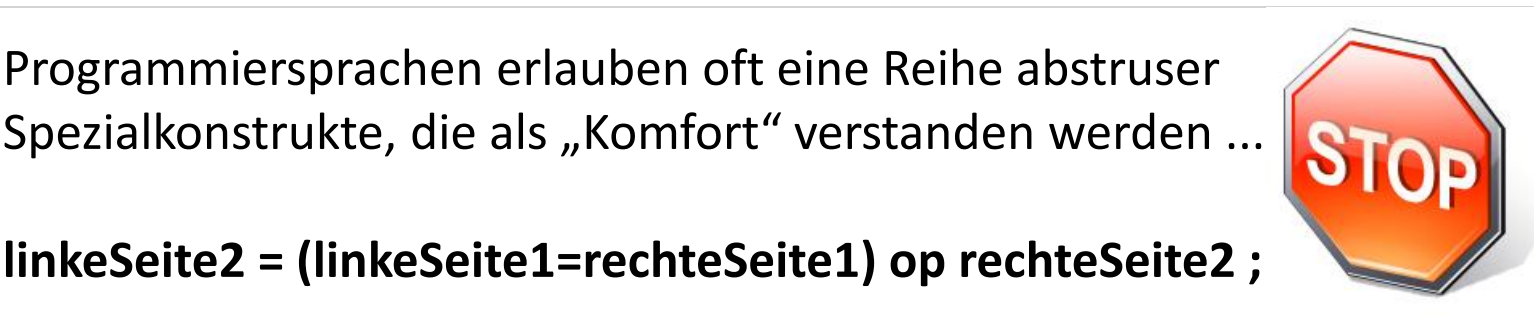

### **Beispiel: Kurzformen**

### **Kurzversionen für häufig vorkommende Zuweisungen**

- ► Erhöhung einer Variablen um einen Wert
	- $\blacktriangleright$  a = a + 5; kann geschrieben werden a += 5;
- ► Verminderung einer Variablen um einen Wert

$$
\blacktriangleright
$$
 a = a - 5; kann geschrieben werden a -= 5;

```
Zuweisung
```
Ausdruck Variable

Spezielle Kurznotation einer Zuweisung

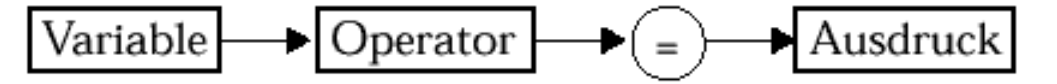

steht abkürzend für:

 $\blacktriangleright$  Ausdruck Variable Variable| Operator

Echtle/Goedicke, Heidelberg: *Abb. 2–6*, S. 45 © dpunkt 2000.

#### **In diesem Kapitel:**

**EINI LogWing /** 

Basiskonstrukte imperativer und objektorientierter

Programmier-

**WiMa**

**Kapitel 3** 

sprachen

- Prolog
- Variablen
- **Zuweisung**
- Datentypen

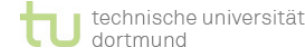

### **Zuweisung im Detail V**

### **Die Zuweisungen verändern den Speicherinhalt.**

- ► Besonderheiten, Auswirkungen
- ► Ringtausch: Vertausche den Wert der Variablen a und b
	- ► Variante 1:

```
a = b;
b = a;
```
liefert **nicht** das erwünschte Ergebnis! **Warum ?**

► Variante 2: verwendet **Hilfsvariable** c

```
c = a;
a = b;
b = c;
```
### funktioniert ! **Warum ?**

**EINI LogWing / WiMa**

#### **Kapitel 3**

Basiskonstrukte imperativer und objektorientierter Programmiersprachen

- Prolog
- Variablen
- **Zuweisung**
- Datentypen

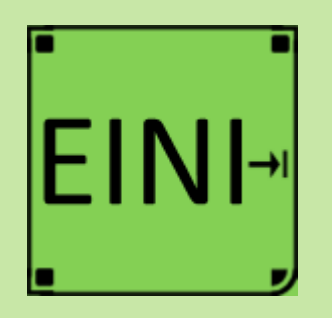

#### **Kapitel 3**

Basiskonstrukte imperativer und objektorientierter Programmiersprachen

### **Zuweisung**

### **Artikel im EINI-Wiki:**

#### → **Zuweisung**

- Prolog
- Variablen
- **Zuweisung**
- Datentypen

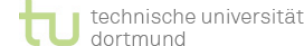

### **Variablen I**

### **Was können Variablen verwalten ?**

### ► **Primitive Datentypen**

**EINI LogWing / WiMa**

#### **Kapitel 3**

Basiskonstrukte imperativer und objektorientierter Programmiersprachen

#### **In diesem Kapitel:**

- Prolog
- Variablen
- **Zuweisung**
- **Datentypen**

#### ische universität

► die von einer Programmiersprache bereits fest vorgegeben werden.

#### ► **Konstruierte, komplexe Datentypen**

- ► die mit Hilfe einiger weiterer Konstrukte deklariert und genutzt werden können.
- ► Zur Erinnerung:
	- ► "Variable" beinhaltet: Namen, Speicherort, Typ, Inhalt
- ► Spezielle Variable können Speicheradressen von anderen Variablen als Inhalt haben.
	- ► Idee: "Ich kenne nicht den Inhalt, aber ich weiß, wo er steht."
	- ► also: Eine Variable speichert eine Speicheradresse, daher kann man mit dem Wert der Variablen als Adresse im Speicher auf dessen Inhalt zugreifen.

### **Variablen II**

**EINI LogWing / WiMa**

#### **Kapitel 3**

Basiskonstrukte imperativer und objektorientierter Programmiersprachen

**In diesem Kapitel:**

- Prolog
- Variablen
- **Zuweisung**
- **Datentypen**

#### iische universität dortmund

### **Großer Unterschied zum Variablen-Begriff in der Mathematik!**

- ► In der Mathematik: Variablen repräsentieren beliebigen aber festen Wert, der ggfs. auch noch unbekannt sein kann.
- ► In Programmen:
	- Variablen repräsentieren **Speicherplätze**, die je nach Zuweisung ihren Wert ändern können.
	- Werte müssen den Variablen explizit zugewiesen werden (keine impliziten oder unbekannten Werte von Variablen!)

#### **Daher: Unterschied bei der Bedeutung des Gleichheitszeichens (=):**

- ► In der Mathematik: bezeichnet die (algebraische) Gleichheit von linker und rechter Seite einer Gleichung (algebraische Umformungen).
- ► In Programmen:
	- **Zuweisung** (in anderen Programmiersprachen auch mit := bezeichnet)
	- Linke und rechte Seite haben unterschiedliche Bedeutung!

### **Variablen und ihre Operationen**

► Addition zweier Int-Werte

► (Erläuterungen später)

Umwandlung des Int-Datentypes

### Weitere Eigenschaften

sprachen)

**int x;**

**x = 10 + 5;**

**EINI LogWing / WiMa**

#### **Kapitel 3**

Basiskonstrukte imperativer und objektorientierter Programmiersprachen

#### **In diesem Kapitel:**

- Prolog
- Variablen
- **Zuweisung**
- **Datentypen**

► Besonderheit von Java (und vergleichbaren Programmier-

► Die **Bedeutung der Operationszeichen** in Ausdrücken

**System.out.print("Der Wert von x:" + x);**

► Verkettung von zwei Zeichenketten mit impliziter

hängt von den Typen der beteiligten Variablen ab:

### **Datentypen**

► **Datentyp** umfasst

**EINI LogWing / WiMa**

#### **Kapitel 3**

Basiskonstrukte imperativer und objektorientierter Programmiersprachen

**In diesem Kapitel:**

- Prolog
- Variablen
- **Zuweisung**
- **Datentypen**

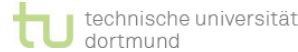

► die zulässigen **Operationen** auf den Werten

z.B. ergibt es wohl wenig Sinn, in dem Ausdruck **13 \* X + X/2**

für die Variable X den Wert "Hallo " einzusetzen!

► Also müssen zusammenpassen:

- ► **Typ** einer Variablen,
- ► der **Wert**, der dort gespeichert ist und
- ► die **Operationen**, die auf diesen Wert angewendet werden.

### **Datentyp boolean**

 $\blacktriangleright$  Wahrheitswerte: "true" und "false"

#### **EINI LogWing / WiMa**

#### **Kapitel 3**

Basiskonstrukte imperativer und objektorientierter Programmiersprachen

- ► Beispiele für Variable des Datentyps:
	- ► **boolean angemeldet, bezahlt, storniert;**

```
► angemeldet = true;
```

```
► bezahlt = false;
```
► Operationen auf Werten des Datentyps boolean:

- $\blacktriangleright$  logisch "oder" ||
- $\blacktriangleright$  logisch "und" &&
- $\blacktriangleright$  logisch "nicht" !

### ► Zudem:

- **In diesem Kapitel:**
- Prolog
- Variablen
- Zuweisung
- **Datentypen**

 $==, !=$ 

► Operationen, die auf den numerischen Datentypen definiert

sind und Werte aus dem Datentyp boolean liefern:  $\lt$ ,  $\gt$ ,  $\lt$ =,  $\gt$ =,

### **Beispiel für Datentyp boolean I**

```
01 public class booleanBeispiel {
02
03 public static void main(String[] args) {
04
05 double gemessenerDruck = 5.0, 
06 maximaldruck = 18.8;
07 int zuflussState = 2, abflussStufe = 3;
08 boolean ueberdruck, unkritisch;
09
10 ueberdruck = gemessenerDruck > maximaldruck;
11 
12 unkritisch = !ueberdruck
13 && gemessenerDruck < 1.2 * maximaldruck
14 && zuflussStufe <= abflussStufe;
15
16 System.out.println( "Überdruck: "+ ueberdruck
           + " unkritisch: "+ unkritisch );
17 }
18 }
```
**EINI LogWing / WiMa**

#### **Kapitel 3**

Basiskonstrukte imperativer und objektorientierter Programmiersprachen

```
In diesem Kapitel:
```
- Prolog
- Variablen
- **Zuweisung**
- **Datentypen**

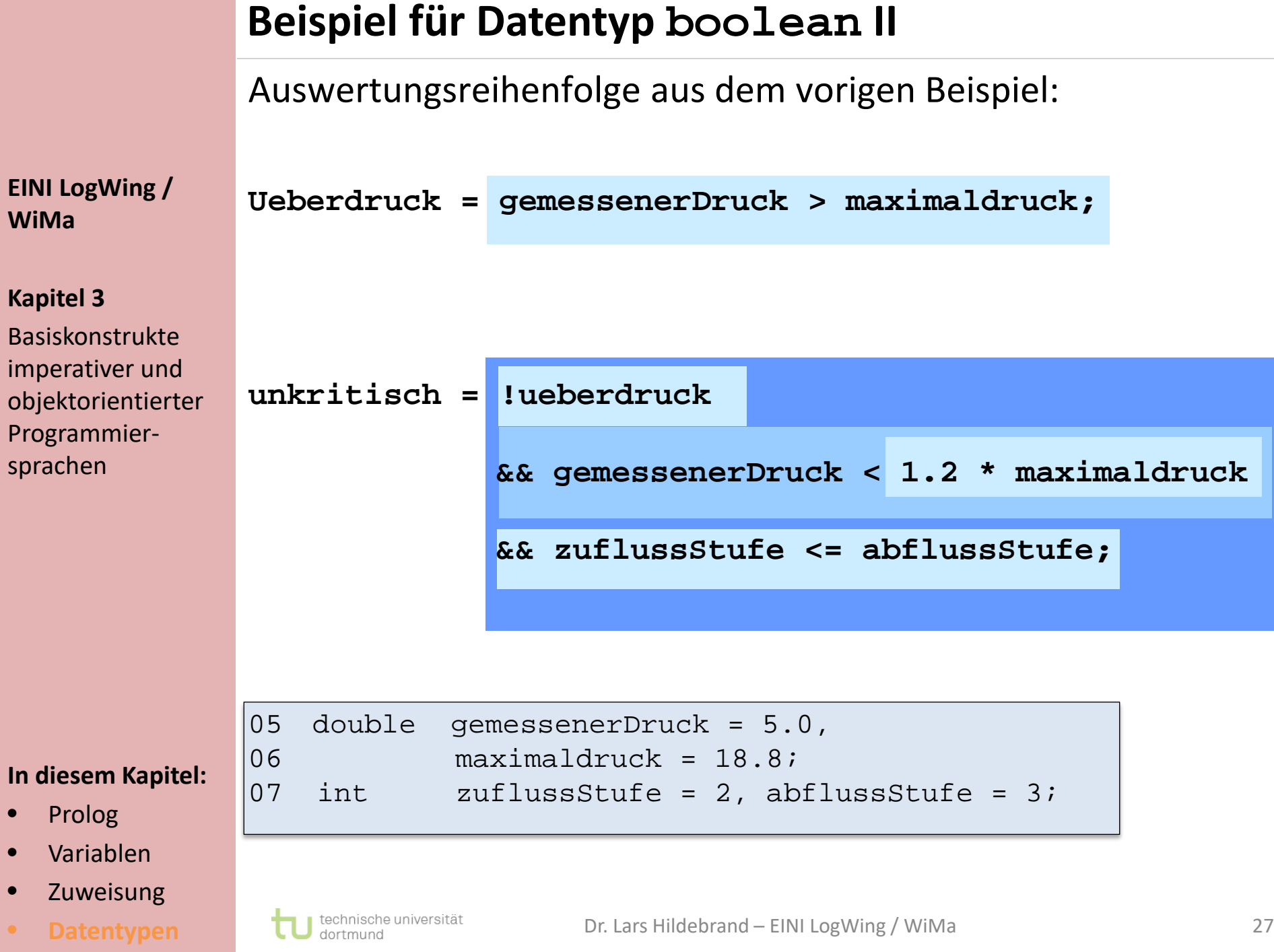

### **Prioritäten von Operatoren**

- 1. Höchste Priorität genießen die unären Operatoren positives (+) und negatives (-) **Vorzeichen** sowie das boolesche **Komplement** (!).
- **2. Multiplikative Operationen** ("Punktrechnungen": \* / %)
- **3. Additive Operationen** ("Strichrechnungen": + -)
- **4. Vergleiche** (== != < > <= >=)
- **5. Und-Verknüpfung** (&&)
- 6. Niedrigste Priorität besitzt **die Oder-Verknüpfung** (||).
- **❖** Klammern setzen hilft!

**In diesem Kapitel:**

**EINI LogWing /** 

Basiskonstrukte imperativer und objektorientierter

Programmier-

sprachen

**WiMa**

**Kapitel 3** 

- 
- Prolog
- Variablen
- **Zuweisung**
- **Datentypen**

### **Syntaxdiagramm für Boolesche Ausdrücke**

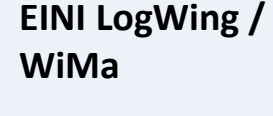

#### **Kapitel 3**

Basiskonstrukte imperativer und objektorientierter Programmiersprachen

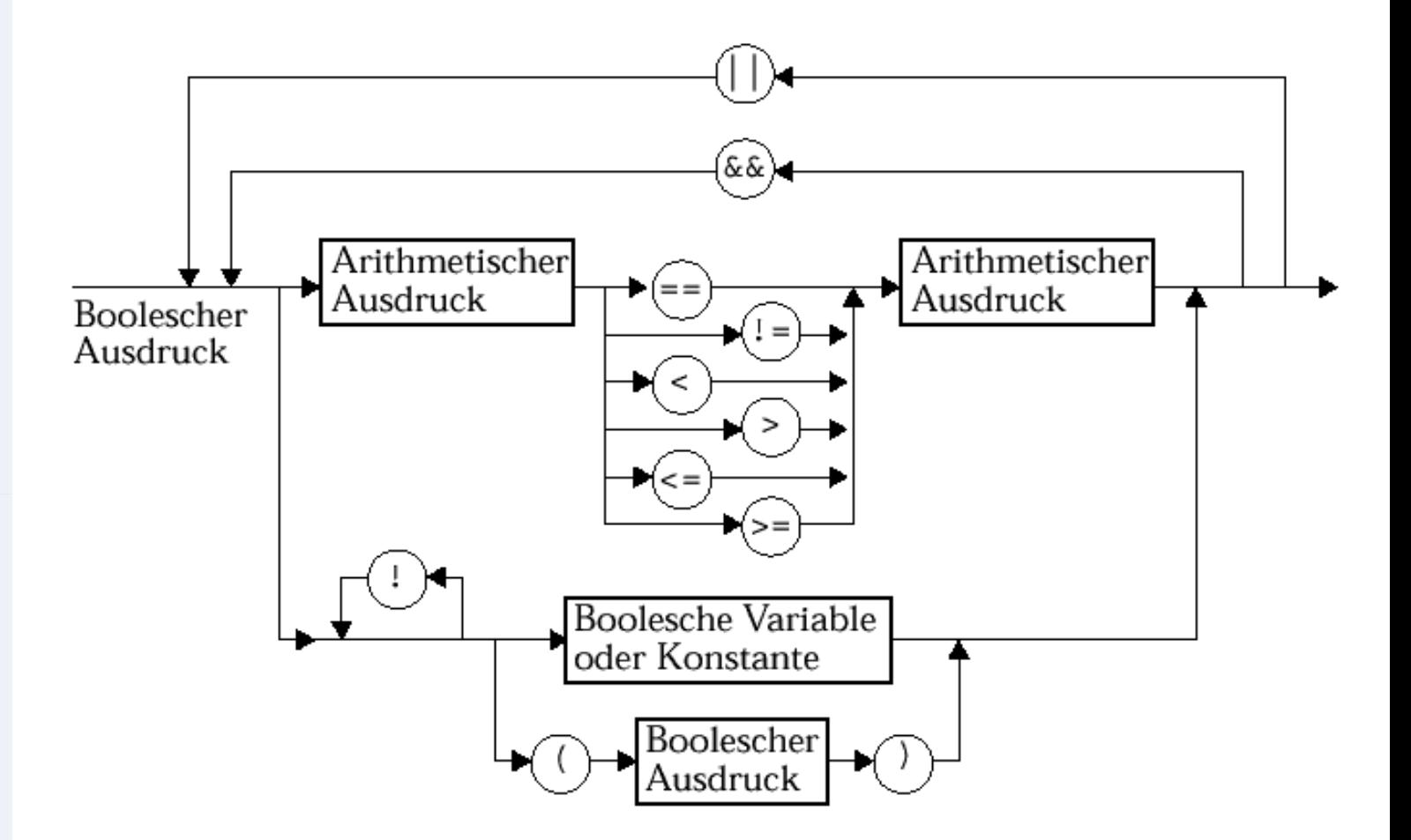

#### **In diesem Kapitel:**

- Prolog
- Variablen
- **Zuweisung**
- **Datentypen**

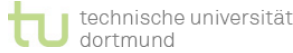

Echtle/Goedicke, Heidelberg: *Abb. 2–4*, S. 37 © dpunkt 2000.

### **Datentyp char**

**EINI LogWing / WiMa**

#### **Kapitel 3**

Basiskonstrukte imperativer und objektorientierter Programmiersprachen

- Prolog
- Variablen
- **Zuweisung**
- **Datentypen**
- ► Der **Wertebereich** umfasst Groß- und Kleinbuchstaben, Sonderzeichen und Spezialzeichen (Steuerzeichen, z.B. Leerzeichen).
- ► **Konstanten** werden in einfache Hochkommata (') gesetzt: 'a' 'Ä' '?'
- ► Alle Zeichen werden in einer Tabelle (**Unicode**) mit Nummern versehen. Die Bereiche der Buchstaben und Ziffern sind zusammenhängend.
- ► Steuerzeichen werden in einer Spezialnotation angegeben (sog. Escape-Sequenzen \ ):
	- '\n' Zeilenvorschub, '\t' Tabulator, '**\'**' für ' , '**\"**' für " , '**\\**' für  $\setminus$
- ► Die Vergleichsoperationen sind für char auf der Basis der Unicode-Tabelle definiert:

```
char rund = '(', eckig = '['; (40) 91
```

```
boolean x = rund < eckig ;
```
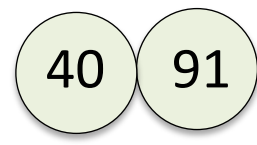

### **Datentyp String**

► **Zeichenketten** sind im Datentyp **String** als Werte definiert. **String** ist **nicht** primitiv in Java.

**EINI LogWing / WiMa**

#### **Kapitel 3**

Basiskonstrukte imperativer und objektorientierter Programmiersprachen

- ► In Java spielen Werte (=Objekte) vom Typ **String** jedoch eine gewisse Sonderrolle.
- ► **Konstanten** können direkt angegeben werden; werden in Anführungszeichen "..." eingeschlossen: "Der Mond scheint blau \n "
- ► Zeichenketten können mittels + **verkettet** werden.
- ► Beliebige Datentypen können in Strings umgewandelt werden, wenn sie als Parameter von println auftauchen
- ► Als Vergleichsoperationen sind nur == und != zugelassen.

- Prolog
- Variablen
- **Zuweisung**
- **Datentypen**

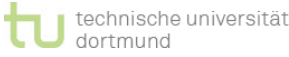

### **Streng getypte Sprachen**

► Das gesamte System von **Datentypen** in Java wird als **streng** bezeichnet, d. h.:

#### **EINI LogWing / WiMa**

#### **Kapitel 3**

Basiskonstrukte imperativer und objektorientierter Programmiersprachen

- ► Jede Variable in Java muss mit einem Typen **deklariert** werden, der festlegt
	- ► welche Werte die Variable aufnehmen kann und
	- ► welche Operationen auf diesen Werten anwendbar sind.
- ► Hilft bei der Überprüfung vieler einfacher Fehler!
- ► Ist gelegentlich hinderlich, wenn man offensichtliche Gemeinsamkeiten von Datentypen ausnutzen möchte (z.B. Werte aus **short** und **int** verknüpfen).

- Prolog
- Variablen
- **Zuweisung**
- **Datentypen**

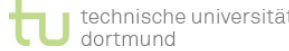

### **Operanden von + bestimmen Ergebnistypen!**

### **Einführung des Begriffs der Typkompatibilität:**

#### **EINI LogWing / WiMa**

#### **Kapitel 3**

Basiskonstrukte imperativer und objektorientierter Programmiersprachen

### ► **3.5\*x** ist

- ► typkompatibel, wenn etwa 3.5 float und x double ist.
- ► **nicht typkompatibel**, wenn x boolean ist.

### $\blacktriangleright$  Der Operator "+":

- ► bezeichnet Addition zwischen den numerischen Typen.
- ► sorgt für eine String-Verkettung zwischen Strings.

- Prolog
- Variablen
- **Zuweisung**
- **Datentypen**

### **Streng getypte Programmiersprachen**

- Standardregeln:  $int + int \rightarrow int$  etc.
- ► Ausnahme:
	- $\rightarrow$  byte + byte  $\rightarrow$  int
	- $\blacktriangleright$  short + short  $\rightarrow$  int

Basiskonstrukte imperativer und objektorientierter Programmiersprachen

**EINI LogWing /** 

**WiMa**

**Kapitel 3** 

- $-15 + 25.1$ 
	- ► ist in Java erlaubt, aber es muss eine Regel her, die das Ergebnis bestimmt.
- ► Es wird kein neuer Operator int + float eingeführt, sondern:

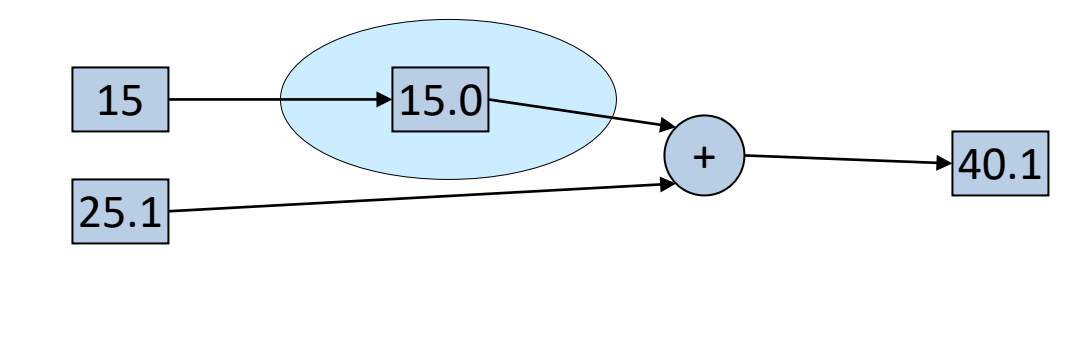

- Prolog
- Variablen
- **Zuweisung**
- **Datentypen**

### **Implizite Typanpassung**

### **Diesen Vorgang nennt man implizite Typanpassung.**

#### **EINI LogWing / WiMa**

#### **Kapitel 3**

Basiskonstrukte imperativer und objektorientierter Programmiersprachen

- ► Implizite Typanpassung ist (in Java) nicht zwischen beliebigen Typen möglich.
- ► Die Umwandlung geschieht nur in Richtung des allgemeineren Typs hin:
	- ► int und boolean sind nicht kompatibel
	- $\blacktriangleright$  int  $\rightarrow$  float hingegen schon
- ► Insgesamt gilt folgende Regelung für Java:

byte short int long float double String boolean char

- Prolog
- Variablen
- **Zuweisung**
- **Datentypen**

### **Besonderheit bzgl. des Pfeils (→ String)**

► Bereits in den ersten Beispielprogrammen:

**EINI LogWing / WiMa**

#### **Kapitel 3**

Basiskonstrukte imperativer und objektorientierter Programmiersprachen

**System.out.println("Wert:"+ a);**

- ► Hier wird keine in dem obigen Sinne **implizite** Datentyp-Umwandlung durchgeführt, sondern eine **explizite**:
	- ► mit Hilfe der Methode **toString()**, die **implizit** durch **println()** genutzt wird.
- ► **toString()** ist im Java-System definiert und kann vom Programmierer verändert werden.

► Der Java-Compiler sorgt dafür, dass in Ausdrücken der Form

**In diesem Kapitel:**

- Prolog
- Variablen
- **Zuweisung**
- **Datentypen**

wird.

**xyz + string**

für **xyz** zunächst das zugehörige **toString()** aufgerufen

### **Reihenfolge der Operatoren**

### **In Ausdrücken Reihenfolge der Operatoren beachten!**

#### **EINI LogWing / WiMa**

#### **Kapitel 3**

Basiskonstrukte imperativer und objektorientierter Programmiersprachen

- ► Beispiel:
	- ► **System.out.print(17 + " und " + 4)**;
	- $\blacktriangleright$  liefert: 17 und 4

während

- ► **System.out.print(17 + 4 + " und");**
- ► liefert: 21 und

### ► Ansonsten arbeiten die Umwandlungsregeln intuitiv.

- Prolog
- Variablen
- **Zuweisung**
- **Datentypen**

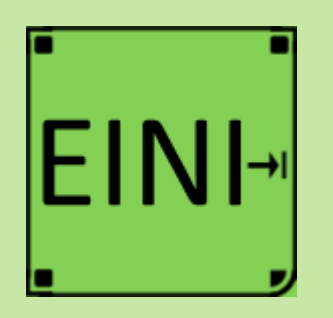

#### **Kapitel 3**

Basiskonstrukte imperativer und objektorientierter Programmiersprachen

#### **In diesem Kapitel:**

- Prolog
- Variablen
- **Zuweisung**
- **Datentypen**

### **Datentypen**

### **Artikel im EINI-Wiki:**

### → **Datentyp**

→Primitive Datentypen

- → **Operator**
- → **Boolean**
- → **Boolescher Ausdruck**
- → **Character**
- → **Zeichenkette**
- → **Instanziierung**
- → **Compiler**

### **Zwischenstand**

**EINI LogWing / WiMa**

#### **Kapitel 3**

Basiskonstrukte imperativer und objektorientierter Programmiersprachen

(Einfache) Datentypen und Operationen

 $\sqrt{2}$ ahlen

 $\checkmark$  Zuweisungen

Variablen

**integer, byte, short, long; float, double**

- Wahrheitswerte **(boolean)**
- Zeichen **(char)**
- Zeichenketten **(String)**
- $\checkmark$  Typkompatibilität
- $\triangleright$  Kontrollstrukturen
	- $\triangleright$  Sequentielle Komposition, Sequenz
	- $\triangleright$  Alternative, Fallunterscheidung
	- $\triangleright$  Schleife, Wiederholung, Iteration
- ► Verfeinerung
	- ► Unterprogramme, Prozeduren, Funktionen
	- ► Blockstrukturierung
- ► Rekursion

• Prolog

- **Zuweisung**
- **Datentypen**

### **Übersicht**

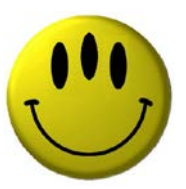

### **Vielen Dank für Ihre Aufmerksamkeit!**

**Nächste Termine**

- ► Nächste Vorlesung WiMa 10.11.2022, 08:15
- ► Nächste Vorlesung LogWing 2002 11.11.2022, 08:15